# **Compilation**

#### 0368-3133 2016/17a Lecture 11b Compiling Object-Oriented Programs

**Noam Rinetzky**

**1**

## **Object Oriented Programs**

- $C++$ , Java,  $C#$ , Python, ...
- Main abstraction: **Objects** (usually of type called class)
	- Code
	- Data
- Naturally supports Abstract Data Type implementations
- Information hiding
- Evolution & reusability
- § Important characteristic: Extension/Inheritance **<sup>2</sup>**

#### **A Simple Example**

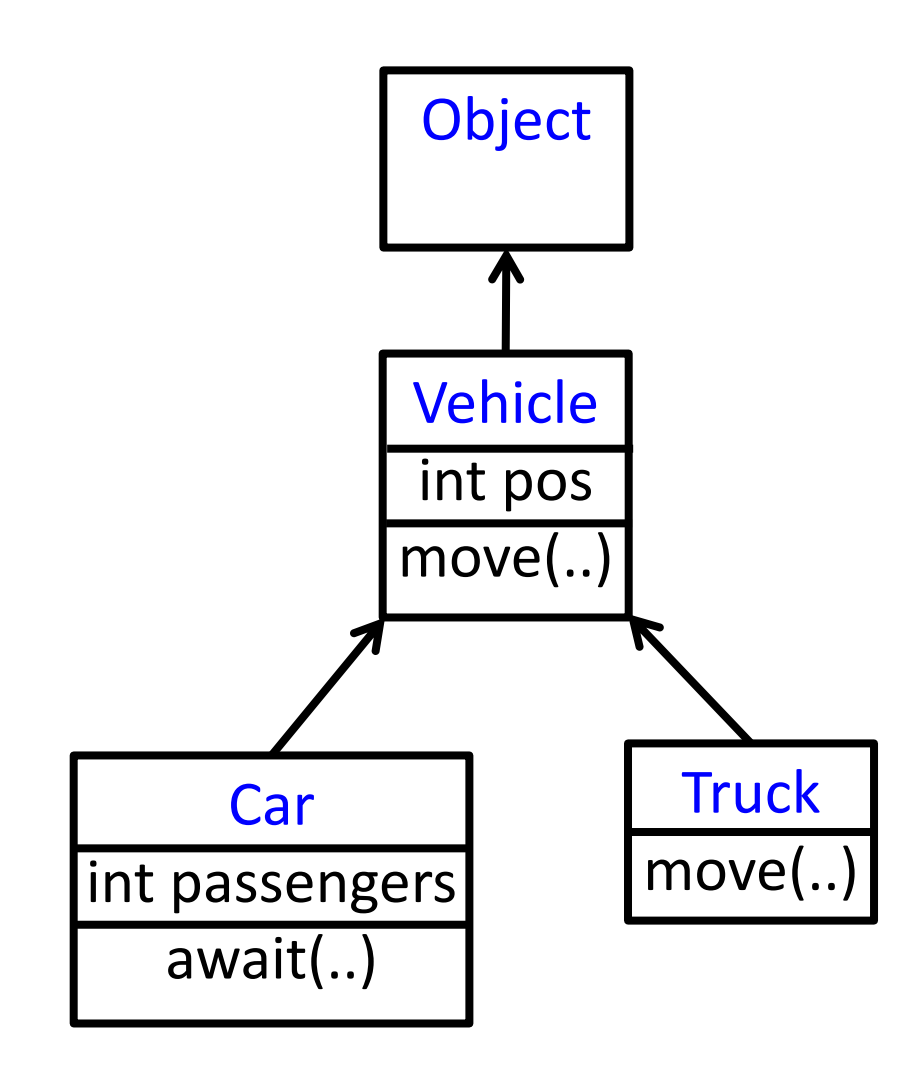

```
class Vehicle extends Object {
 int pos = 10;
 void move(int x) { 
    pos = pos + x ;}
}
class Truck extends Vehicle {
 void move(int x){
    if (x < 55)pos = pos + x;}
}
class Car extends Vehicle {
  int passengers = 0;
  void await(vehicle v){
    if (v.pos < pos)v.move(pos - v.pos);
    else 
      this.move(10);
  }
}
```

```
class main extends Object {
  void main() {
   Truck t = new Truck();
    Car C = new Car();Vehicle o = c;
    o.move(60);
    t.move(70);
    c.await(t);
  }
```
}

#### **A Simple Example**

```
class Vehicle extends object {
  int pos = 10;
  void move(int x) { 
    position = position + x ;
  }
}
class Truck extends Vehicle {
  void move(int x){
    if (x < 55)pos = pos + x;
  }
}
class Car extends Vehicle {
  int passengers = 0;
  void await(vehicle v){
    if (v.pos < pos)v.move(pos - v.pos);
    else 
      this.move(10);
  }
}
```

```
class main extends Object {
  void main() {
   Truck t = new True ();
   Car C = new Car();Vehicle o = c:
    o.move(60);
    t.move(70);
    c.await(t);
  }
}
```

```
class Vehicle extends object {
  int pos = 10;
  void move(int x) { 
    position = position + x ;
  }
}
class Truck extends Vehicle {
  void move(int x){
    if (x < 55)pos = pos + x;
  }
}
class Car extends Vehicle {
  int passengers = 0;
  void await(vehicle v){
    if (v.pos < pos)v.move(pos - v.pos);
    else 
      this.move(10);
  }
}
```

```
class main extends Object {
  void main() {
   Truck t = new True ();
    Car C = new Car():
    Vehicle o = c:
    o.move(60);
    t.move(70);
    c.await(t);
  }
}
                pos=10
     t
```

```
class Vehicle extends object {
  int pos = 10;
 void move(int x) { 
     pos = pos + x ;
  }
}
class Truck extends Vehicle {
  void move(int x){
    if (x < 55)pos = pos + x;
  }
}
class Car extends Vehicle {
  int passengers = 0void await(vehicle v){
    if (v.pos < pos)v.move(pos - v.pos);
    else 
      this.move(10);
  }
}
```

```
7
class main extends Object {
  void main() {
    Truck t = new Truek();
    Car C = new Car();
    Vehicle o = c:
    o.move(60);
    t.move(70);
    c.await(t);
  }
}
                 pos=10
     t
                 pos=10
              passengers=0
```

```
class Vehicle extends object {
  int pos = 10;
  void move(int x) { 
     pos = pos + x ;
  }
}
class Truck extends Vehicle {
  void move(int x){
    if (x < 55)pos = pos + x;
  }
}
class Car extends Vehicle {
  int passengers = 0;
  void await(vehicle v){
    if (v.pos < pos)v.move(pos - v.pos);
    else 
      this.move(10);
  }
}
```

```
8
class main extends Object {
  void main() {
    Truck t = new Truek();
    Car C = new Car();Vehicle o = c:
    o.move(60);
    t.move(70);
    c.await(t);
  }
}
                  pos=10
     t
                  pos=10
  O, C \longrightarrow | passengers=0
```
#### **A Simple Example**

```
class Vehicle extends object {
  int pos = 10;
  void move(int x) { 
    pos = pos + x;}
}
class Truck extends Vehicle {
  void move(int x){
    if (x < 55)pos = pos + x;
  }
}
class Car extends Vehicle {
  int passengers = 0;
  void await(vehicle v){
    if (v.pos < pos)v.move(pos - v.pos);
    else 
      this.move(10);
  }
}
```

```
9
class main extends Object {
  void main() {
    Truck t = new True ();
    Car C = new Car();Vehicle o = c:
   o.move(60);
    t.move(70);
    c.await(t);
  }
}
     t
  o,c
                 pos=10
                 pos=70
              passengers=0
```

```
class Vehicle extends object {
  int pos = 10;
  void move(int x) { 
     pos = pos + x;}
}
class Truck extends Vehicle {
 void move(int x){
    if (x < 55) 
     pos = pos + x;
  }
}
class Car extends Vehicle {
  int passengers = 0;
  void await(vehicle v){
    if (v.pos < pos)v.move(pos - v.pos);
    else 
      this.move(10);
  }
}
```

```
10
class main extends Object {
  void main() {
    Truck t = new True ();
    Car C = new Car():
    Vehicle o = c:
    o.move(60);
    t.move(70);
    c.await(t);
  }
}
     t
  o,c
                 pos=10
                 pos=70
              passengers=0
```
#### **A Simple Example**

```
class Vehicle extends object {
  int pos = 10;
  void move(int x) { 
     pos = pos + x;}
}
class Truck extends Vehicle {
  void move(int x){
    if (x < 55)pos = pos + x;
  }
}
class Car extends Vehicle {
  int passengers = 0;
  void await(vehicle v){
    if (v.pos < pos) 
      v.move(pos - v.pos);
    else 
      this.move(10);
  }
}
```

```
11
class main extends Object {
  void main() {
    Truck t = new True ();
    Car C = new Car():
    Vehicle o = c:
    o.move(60);
    t.move(70);
    c.await(t);
  }
}
     t
  o,c
                 pos=70
                 pos=70
              passengers=0
```
#### **Translation into C**

#### **Translation into C (Vehicle)**

```
class Vehicle extends Object {
  int pos = 10;
  void move(int x) { 
    pos = pos + x ;}
}
```
typedef struct Vehicle { int pos; } Ve;

### **Translation into C (Vehicle)**

```
class Vehicle extends Object {
  int pos = 10;
  void move(int x) { 
    pos = pos + x ;}
}
```

```
typedef struct Vehicle {
  int pos;
} Ve;
```

```
void NewVe(Ve *this){
  this\rightarrowpos = 10;
}
```

```
void moveVe(Ve *this, int x){
  this\rightarrowpos = this\rightarrowpos + x;
}
```
### **Translation into C (Truck)**

```
class Truck extends Vehicle {
  void move(int x){
    if (x < 55)pos = pos + x;}
}
```

```
typedef struct Truck {
  int pos;
} Tr;
void NewTr(Tr *this){
  this\rightarrowpos = 10;
}
void moveTr(Ve *this, int x){
  if (x<55)
     this\rightarrowpos = this\rightarrowpos + x;
}
```

```
class Car extends Vehicle {
 int passengers = 0;
void await(vehicle v){
  if (v.pos < pos)v.move(pos – v.pos);
  else 
    this.move(10);
 }
```
}

```
typedef struct Car{
  int pos;
  int passengers;
} Ca;
void NewCa (Ca *this){
  this\rightarrowpos = 10;
  this\rightarrowpassengers = 0;
}
void awaitCa(Ca *this, Ve *v){ 
  if (v \rightarrow pos < this \rightarrow pos)moveVe(this \rightarrow pos - v \rightarrow pos)else 
     MoveCa(this, 10)
}
```

```
class main extends object {
  void main() {
    Truck t = new True ();
    Car C = new Car();
    Vehicle v = c;
    v.move(60);
    t.move(70);
    c.await(t);
  }
```
}

```
void mainMa(){
  Tr *t = malloc(sizeof(Tr));
  Ca *c = malloc(sizeof(Ca));
 Ve *v = (Ve*) c;moveVe(v, 60);
  moveVe(t, 70);
  awaitCa(c,(Ve*) t);
}
```

```
class main extends object {
  void main() {
    Truck t = new Truek();
    Car C = new Car();
    Vehicle v = c;
    v.move(60);
    t.move(70);
    c.await(t);
  }
```
}

```
void mainMa(){
  Tr *t = malloc(sizeof(Tr));
  Ca *c = malloc(sizeof(Ca));
 Ve *v = (Ve*) c;moveVe(v, 60);
  moveVe(t, 70);
  awaitCa(c,(Ve*) t);
}
```
void moveCa() ?

```
class main extends object {
  void main() {
    Truck t = new Truek();
    Car C = new Car();
    Vehicle v = c;
    v.move(60);
    t.move(70);
    c.await(t);
  }
```
}

```
void mainMa(){
  Tr *t = malloc(sizeof(Tr));
  Ca *c = malloc(sizeof(Ca));
 Ve *v = (Ve*) c;moveVe(v, 60);
  moveVe(t, 70);
  awaitCa(c,(Ve*) t);
}
```
void moveCa() ?

void moveVe(Ve \*this, int x){ this $\rightarrow$ pos = this $\rightarrow$ pos + x; }

```
class main extends object {
  void main() {
    Truck t = new TrueCar C = new Car();
   Vehicle v = c;
    v.move(60);
    t.move(70);
    c.await(t);
  }
}
```

```
typedef struct Vehicle {
  int pos;
} Ve;
```

```
typedef struct Car{
 int pos;
 int passengers;
} Ca;
```

```
void mainMa(){
  Tr *t = malloc(sizeof(Tr));
  Ca *c = malloc(sizeof(Ca));
 Ve *v = (Ve*) c;moveVe(v, 60);
  moveVe(t, 70);
  awaitCa(c,(Ve*) t);
}
```
void moveCa() ?

void moveVe(Ve \*this, int x){ this $\rightarrow$ pos = this $\rightarrow$ pos + x; }

```
class main extends object {
  void main() {
    Truck t = new Truek();
    Car C = new Car();
    Vehicle v = c;
    v.move(60);
    t.move(70);
    c.await(t);
  }
}
      Vehicle x = t;
      x.move(20);
```

```
void mainMa(){
  Tr *t = malloc(sizeof(Tr));
  Ca *c = malloc(sizeof(Ca));
 Ve *v = (Ve*) c;moveVe(v, 60);
  moveVe(t, 70);
  awaitCa(c,(Ve*) t);
}
```
 $Ve *x = t$ ; moveTr((Tr\*)x, 20);

```
class main extends object {
  void main() {
    Truck t = new Truek();
    Car C = new Car();
    Vehicle v = c;
    v.move(60);
    t.move(70);
    c.await(t);
  }
}
      Vehicle x = t;
      x.move(20);
```

```
void mainMa(){
  Tr *t = malloc(sizeof(Tr));
 Ca *c = malloc(sizeof(Ca));
 Ve *v = (Ve*) c;moveVe(v, 60);
  moveVe(t, 70);
  awaitCa(c,(Ve*) t);
}
```
 $Ve *x = t$ : moveTr((Tr\*)x, 20);

void moveVe(Ve \*this, int x){…}

void moveTr(Ve \*this, int x){…}

#### **Translation into C**

## **Compiling Simple Classes**

- Fields are handled as records
- Methods have unique names

```
class A {
  field a1;
  field a2;
  method m1()\{...\}method m2(int i) \{...\}}
```
#### Runtime object

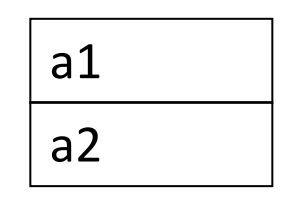

…

}

```
Compile-Time Table
```
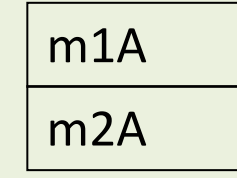

void m2A(classA  $*$ this, int i) { // Body of m2 with any object // field f as this $\mathbb{S}_{\mathbb{S}}$  f

## **Compiling Simple Classes**

- $\blacksquare$  Fields are handled as records
- Methods have unique names

```
class A {
  field a1;
  field a2;
  method m1()\{...\}method m2(int i) \{...\}}
```
a.m2(5)

m2A(a,5)

#### Runtime object

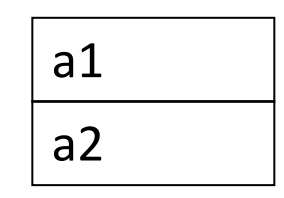

…

}

Compile-Time Table

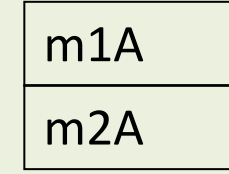

void m2A(classA  $*$ this, int i) {  $\frac{1}{\sqrt{2}}$  Body of m2 with any // object-field f as this<sup>®</sup>

# **Features of OO languages**

#### § **Inheritance**

■ Subclass gets (inherits) properties of superclass

#### ■ Method overriding

- Multiple methods with the same name with different signatures
- § **Abstract** (aka **virtual**) **methods**

#### § **Polymorphism**

■ Multiple methods with the same name and different signatures but with different implementations

#### § **Dynamic dispatch**

■ Lookup methods by (runtime) type of target object

# **Compiling OO languages**

- $\blacksquare$  "Translation into  $C$ "
- Powerful runtime environment
- Adding "gluing" code